# **iiiSube tu audio en tres pasos!!!**

## **Paso 1**

**No te desesperes quizá sean más de tres, pero es rápido.**

#### **Acude a:**

**<https://radio.indymedia.org/en/publish.html>**

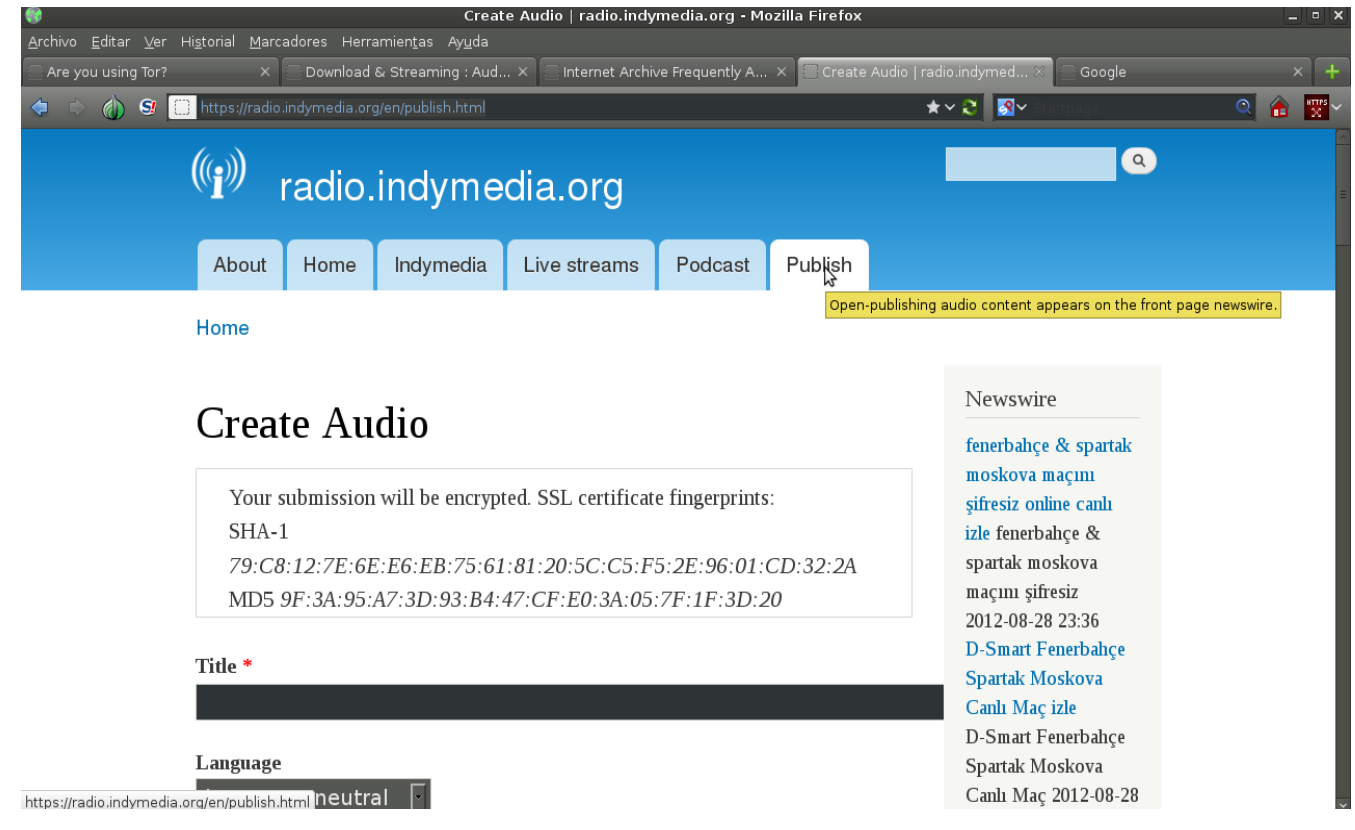

## **Paso 2**

**Llena los campos y adjunta tu audio, es indispensable cubrir los campos con un asterisco rojo al lado:** 

- **Title \* (Título)**
- **Add a new file \* (Adjunta un nuevo archivo seleccionando la ruta de tu archivo como lo harías en un correo electrónico)**

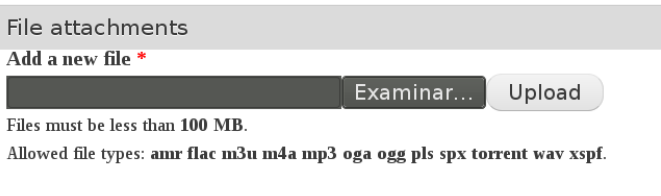

- **Author \* (Autor, no necesitas poner tu nombre verdadero, puede ser cualquier alias, o el nombre de tu organización, para preservar tu identidad anónima)**
- **Body [\(Edit summary\)](https://radio.indymedia.org/en/publish.html#) (Descripción opcional. Recomendamos llenar este campo para que tu audio sea fácil de identificar)**

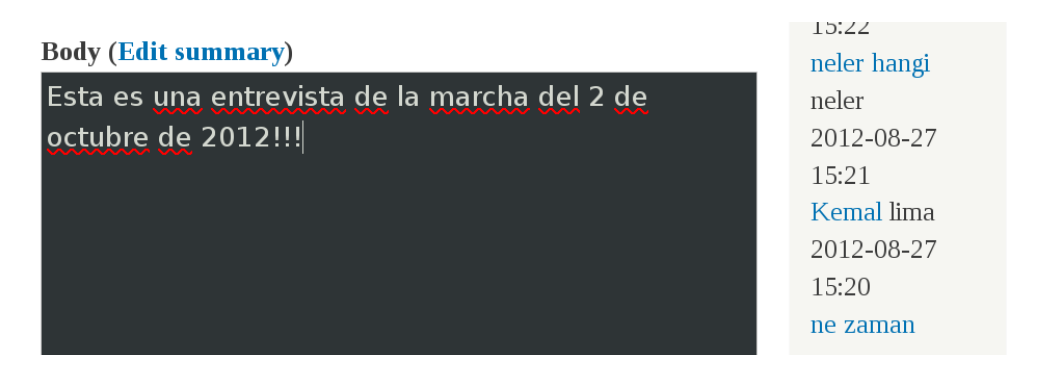

• **Math question \* (Pregunta sencilla de aritmética para evitar spam)**

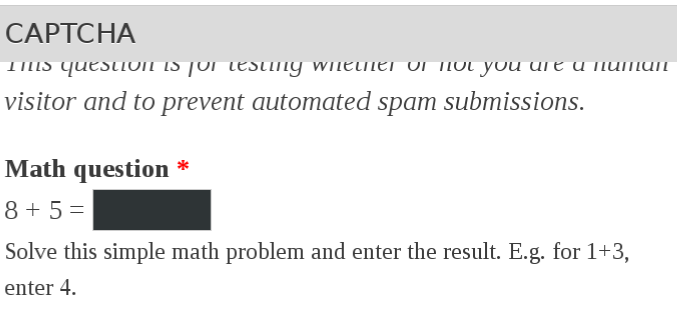

#### **Después de llenar los campos haz clic en Preview para visualizar tu envío:**

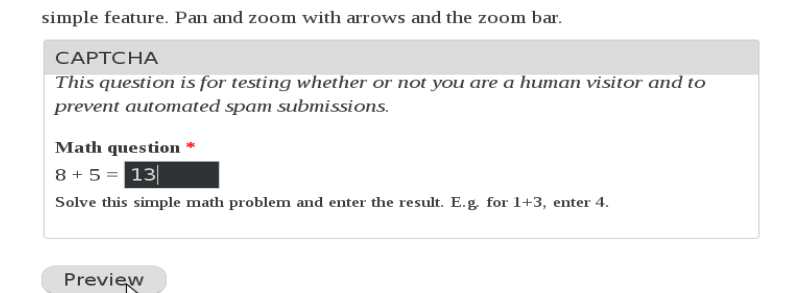

© 2000–2011 radio.indymedia.org. Unless otherwise stated by the author, these works are licensed under the Creative Commons Attribution-Noncommercial-Share Alike 3.0 Unported License. Opinions e those of the contributors and are not necessarily endorsed by radio.indymedia.org. Contact<sup>.</sup>

 $\bigcirc$ 

## **Paso 3**

**Después de haber presionado Preview verás una vista previa de tu envío. En ella podrás modificar y agregar información en todos y cada uno de los campos.** 

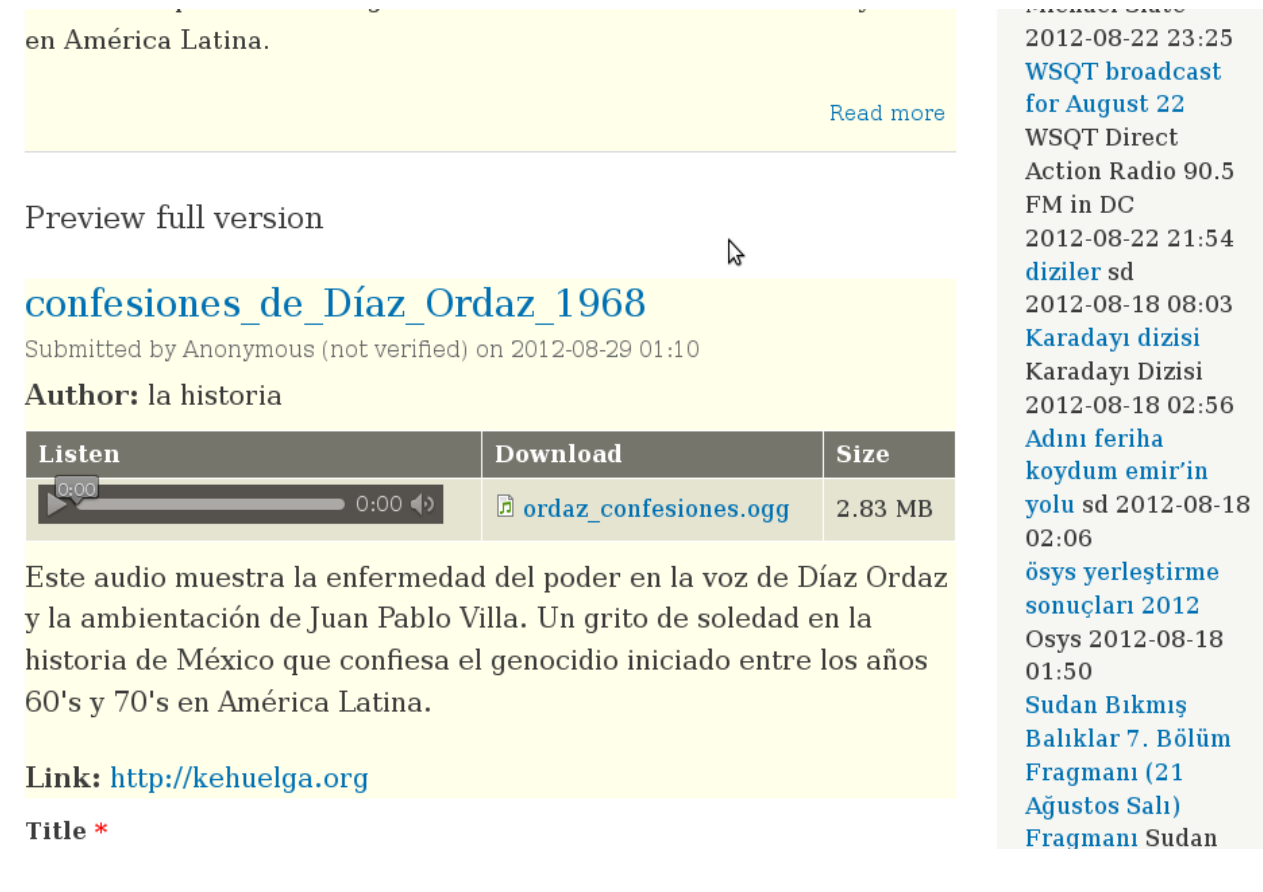

**Si consideras que la información esta cubierta, haz clic sobre Save. De inmediato se generará una liga con la que podrás visitar tu audio, para escucharlo o descargarlo.**

> Use the icons to select what type of feature to draw. Each map can contain one simple feature. Pan and zoom with arrows and the zoom bar.

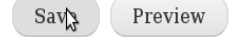

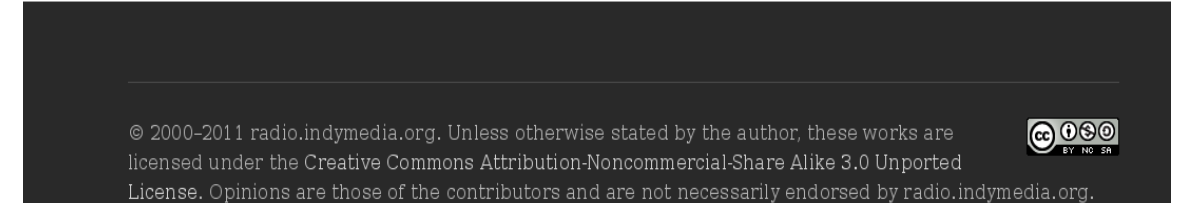

## **Paso 4**

**En efecto, fueron más de tres pasos. Sólo te resta enviarnos al correo [audios@kehuelga.org](mailto:audios@kehuelga.org) la liga de tu creación. Es la que aparece en la barra de direcciones. En este caso es: https://radio.indymedia.org/en/node/65316.**

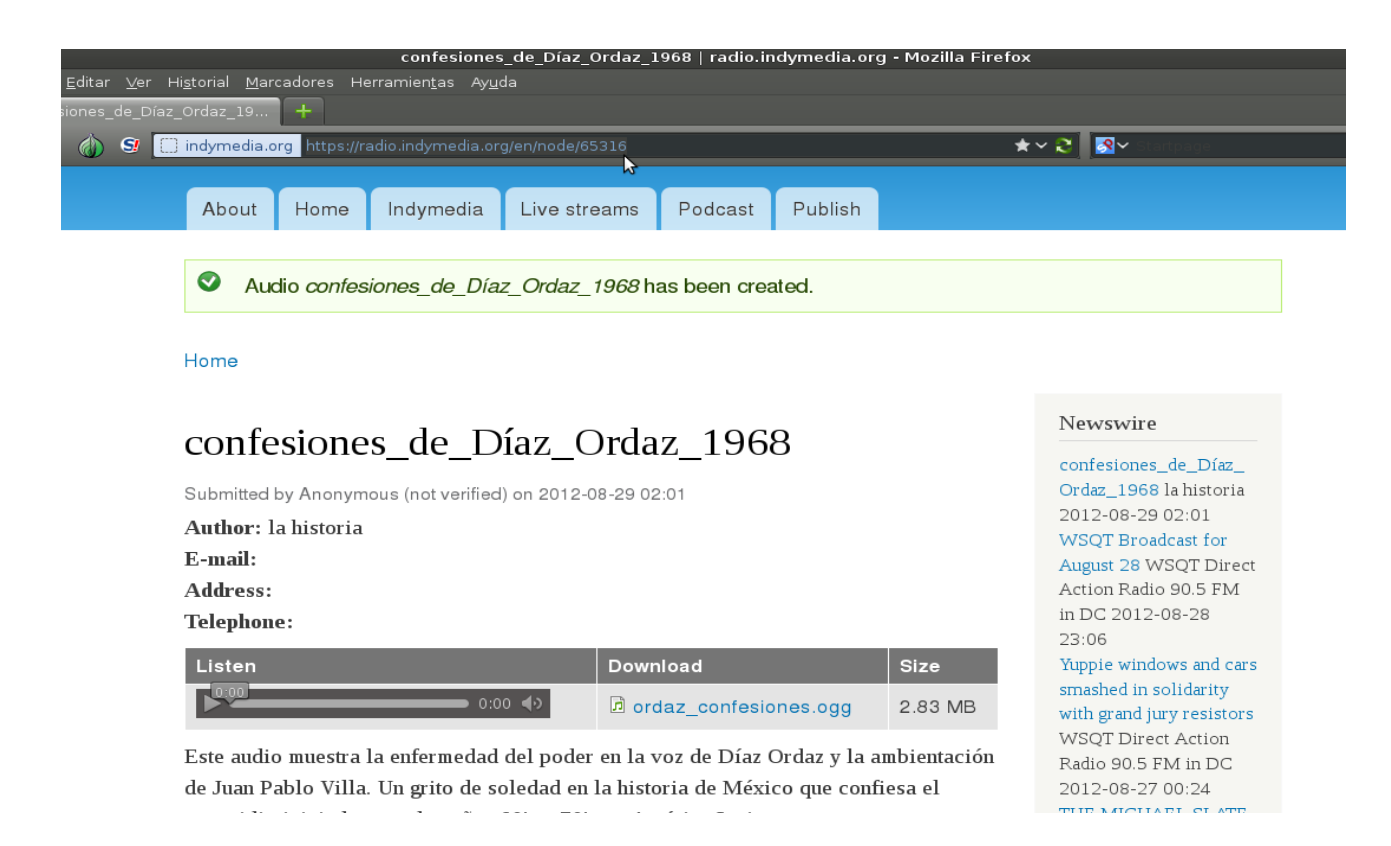

 **Lo haz logrado!! Nosotros recibiremos tu audio y lo programaremos en nuestras transmisiones. Porque la radio libre se construye entre todxs. Hagamos de nuestra voz un grito!! Contra el monopolio de los medios!! Toma los medios en tus manos!!!**